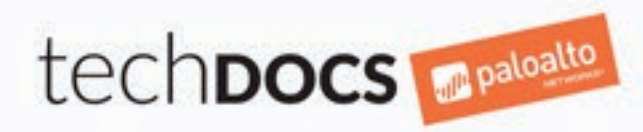

## UNEARTH A WEALTH OF THREAT **INTELLIGENCE WITH MINEMELD**

MineMeld automates the process of digging for indicators from threat feeds and packaging the information into a variety of formats you can use with different security platforms.

Let MineMeld sift through the sludge and refine the indicators delivered to your Palo Alto Networks firewall! As threat feeds are updated, the firewall continues to enforce policy based on the latest threat intelligence.

## 1. Choose miners

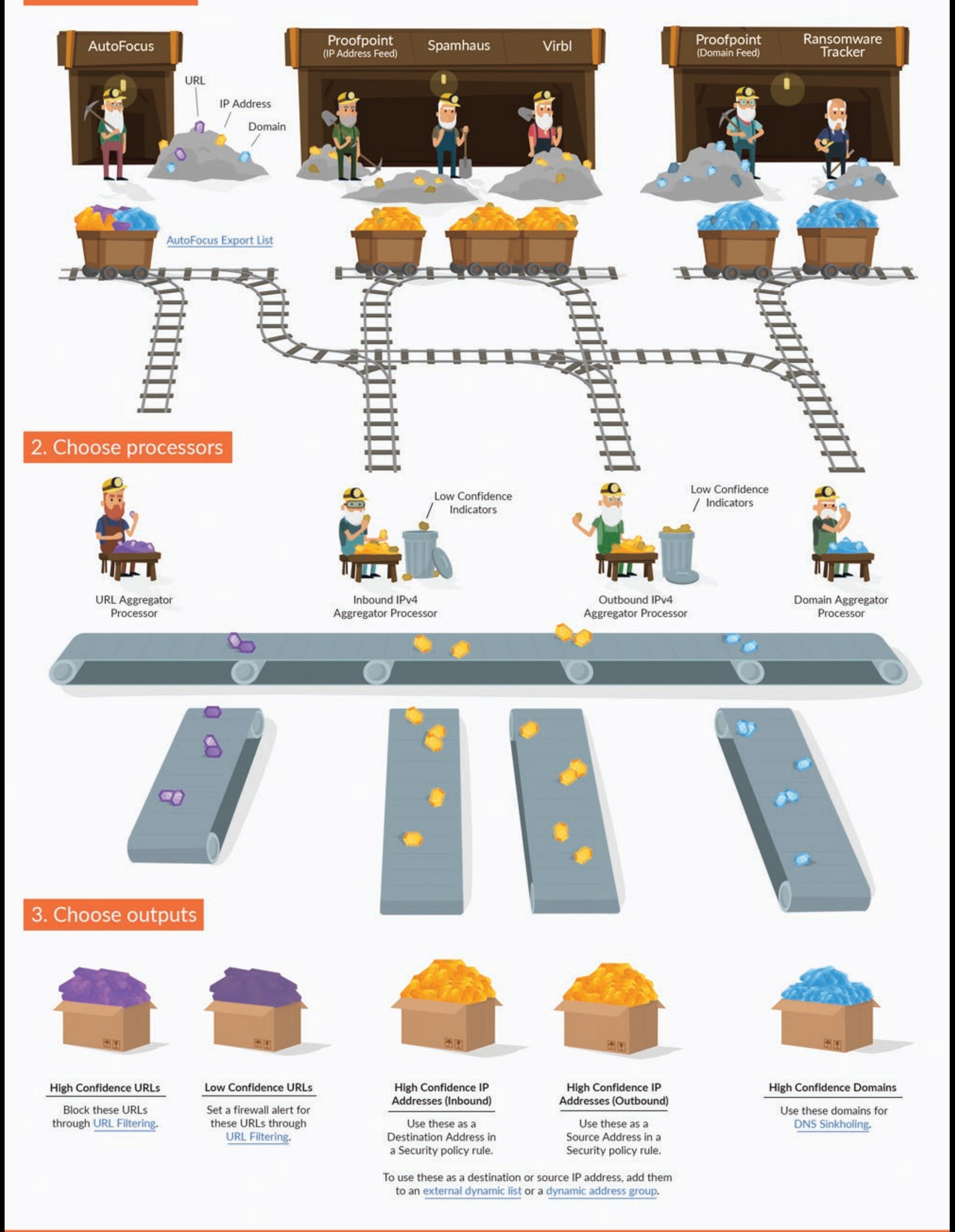

For more information, see MindMeld.